### **Preschool Class Management Teacher's Resource Guide**

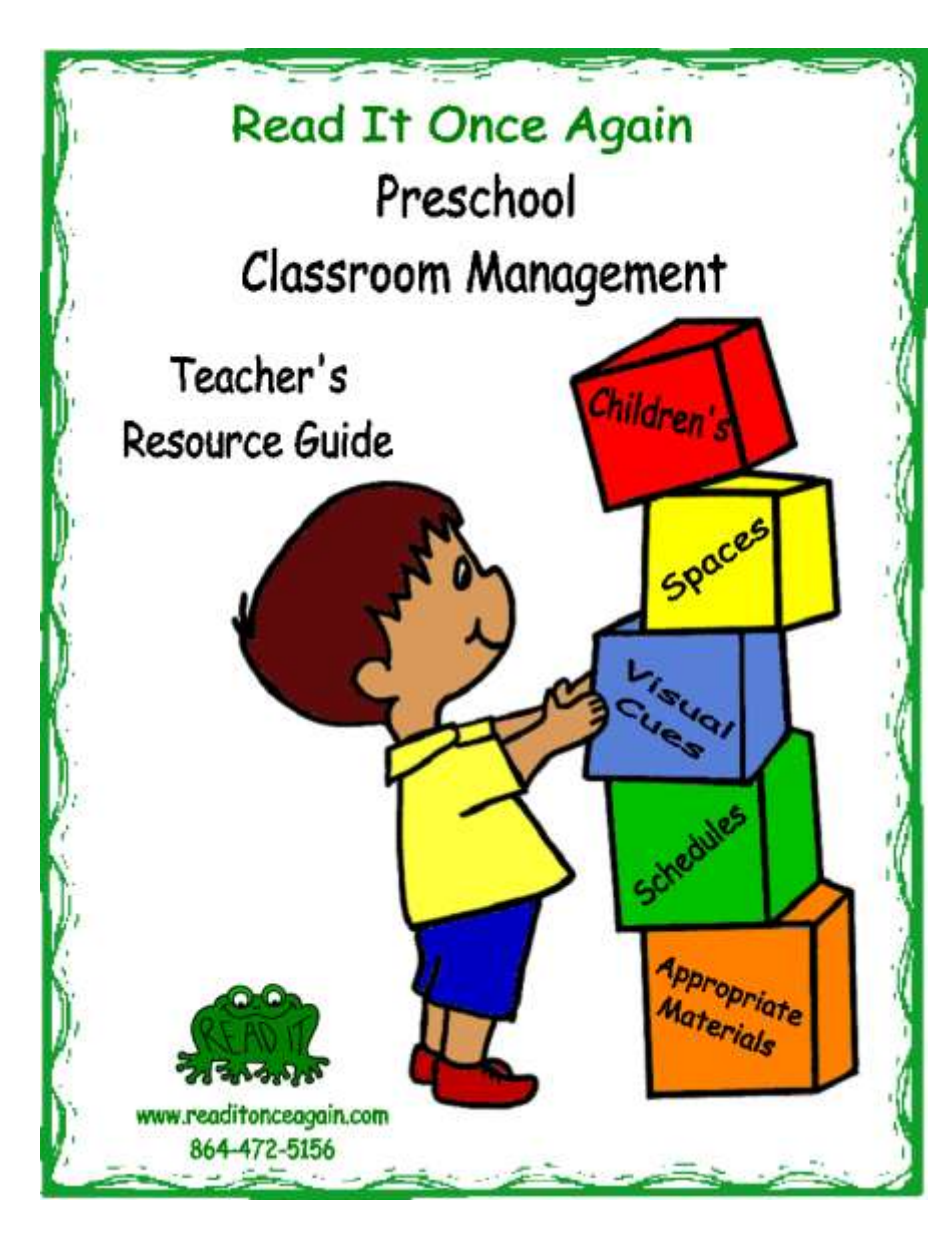

#### **Guide Includes:**

- **\* Suggestions for room arrangement**
- **\* Lists of appropriate equipment for classroom centers**
- **\* Reproducible patterns for 25 different animals**
- **\* Visual schedule, reproducible, patterns and instructions.**
- **\* CD with colored graphics included with manual**

All for only \$25

## **Benefits of Using Preschool Class Management Animal Symbols:**

- Child friendly and fun
- Teaches animal identification
- Reinforces color recognition
- Practice name recognition
- Helps to remember other classmate names

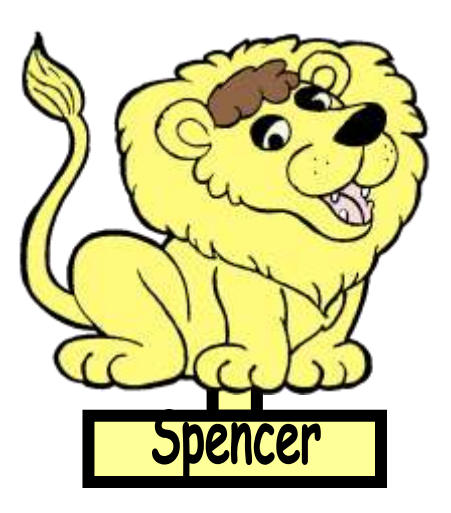

.<br>hild is assign Each child is assigned an animal

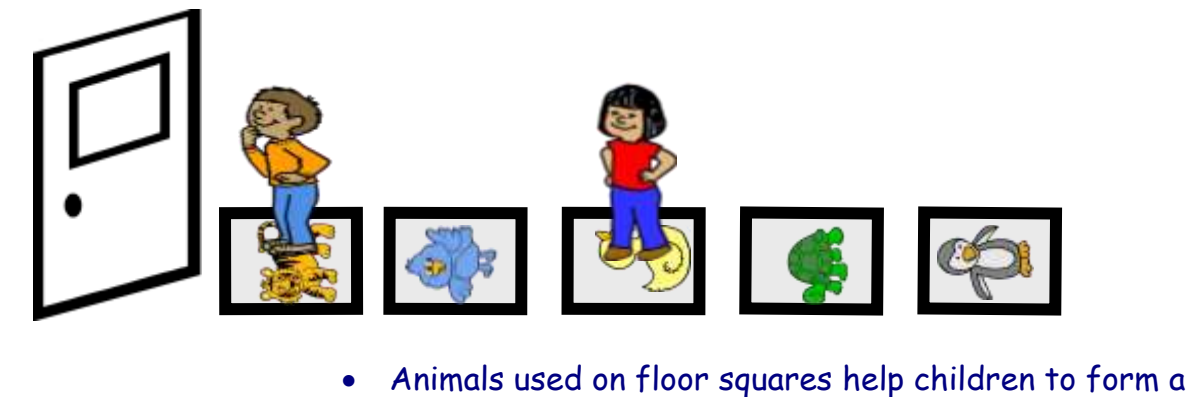

- line and know exactly where they need to be.
- Animals used on placemats provide visual cues for seating during snacks or lunchtime.

**issue** 

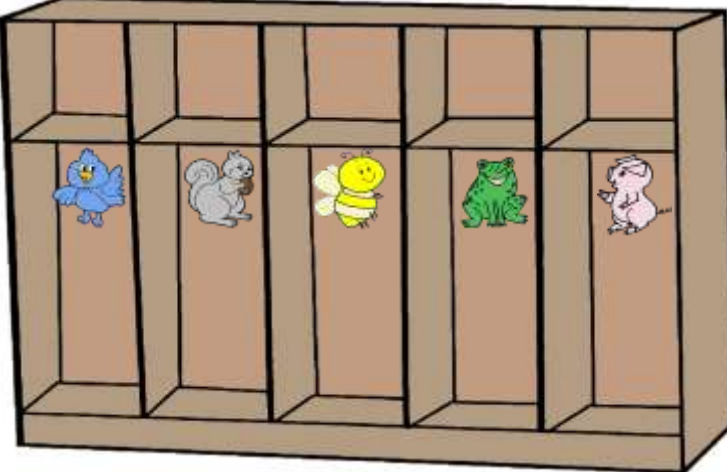

- Animals placed in cubbies define personal place for belongings
- Teaches respect for other children's space

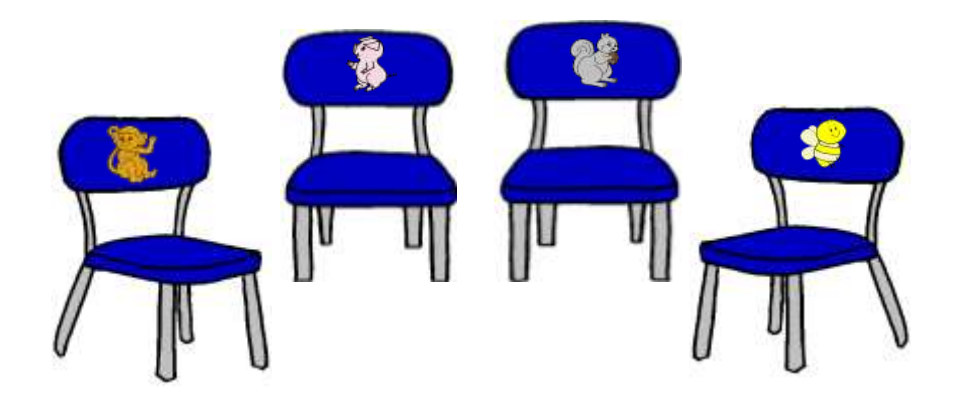

 Placing animals on chairs allows teacher to determine seating arrangement and avoid possible behavior issues.

• Promote parent communication using notebooks with child's symbol.

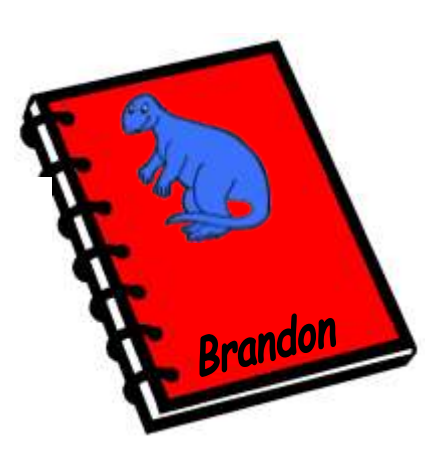

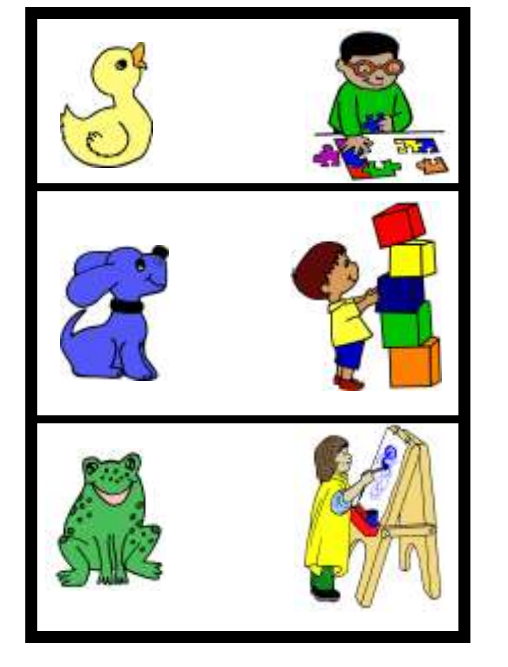

 Using animals on daily job charts help to maintain class organization.

**25 different reproducible animal symbols**

**Created using basic black line graphics**

**Available in both large and small format for different classroom needs**

**CD offers animals in color reducing preparation time**

**Complete instructions for classroom implementation** 

### **Use our Visual Schedule to Provide Organization And Consistency To Your Classroom!**

Our visual schedule allows children to acquire a sense of time during their school day. It visually shows them which activities have already taken place, what is presently happening, and what will take place before going home.

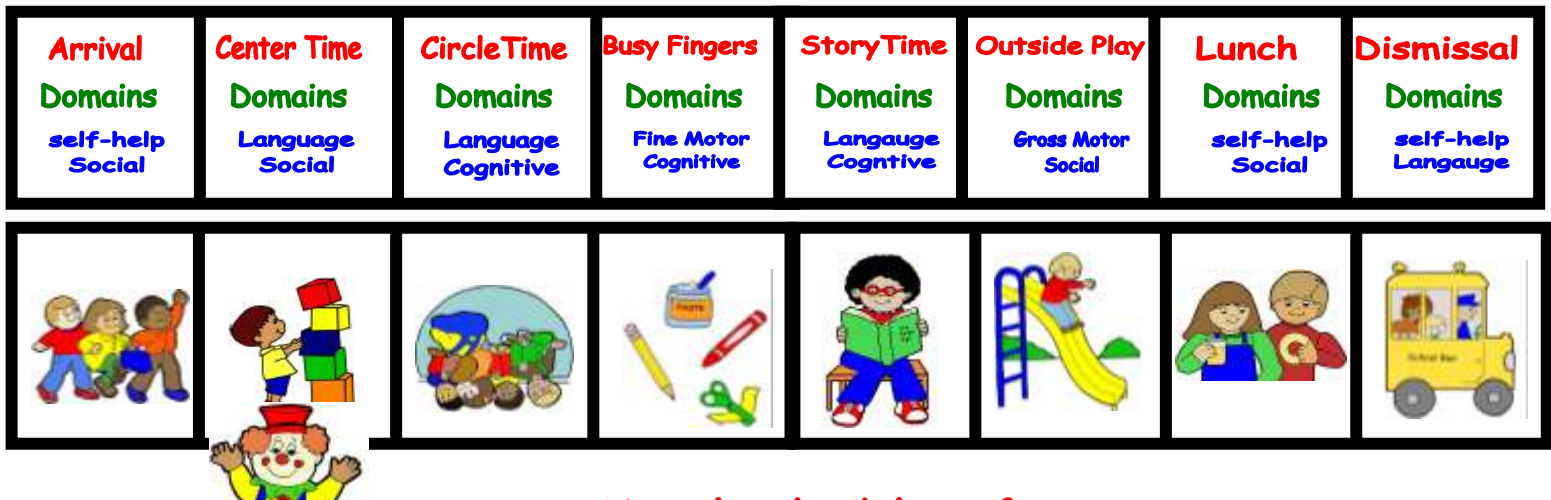

Move crafty clown along the pictures to indicate activity and time of day

# **Visual Schedule Information**

- 11 different activity pictures
- Pictures are full  $8\frac{1}{2}$  X11 size making the schedule easy to see from anywhere in the classroom
- All pictures are included in color on CD for easy preparation
- Pictures may be placed in order according to your individual classroom schedule
- Add or switch pictures as necessary
- 11 descriptive boxes Add your own time, activity or domain description
- "Crafty Clown" included as a marker to be used by student or teacher.